ФИО: Усынин Максим Валерьевич<br>Лолжность: Ректор ТАСТНОЕ Образовательное учреждение высшего образования Дата подписания: 17.08**. Международный Институт Дизайна и Сервиса»** (ЧОУВО МИДиС) Должность: Ректор Уникальный программный ключ: f498e59e83f65dd7c3ce7bb8a25cbbabb33ebc58

Кафедра математики и информатики

**УТВЕРЖДАЮ** Ректор М.В. Усынин 29» мая 2023 г.

# РАБОЧАЯ ПРОГРАММА ДИСЦИПЛИНЫ РАЗРАБОТКА WEB-ПРИЛОЖЕНИЙ

Направление подготовки 09.03.03 Прикладная информатика Направленность (профиль) Разработка Web и мобильных приложений Квалификация выпускника: бакалавр Форма обучения: очная Год набора – 2023

Челябинск 2023

Рабочая программа дисциплины «Разработка Web-приложений» разработана на основе Федерального государственного образовательного стандарта высшего образования по направлению подготовки 09.03.03 Прикладная информатика (уровень бакалавриата) (Приказ Министерства образования и науки РФ от 19 сентября 2017 г. N 922)

Автор-составитель: старший преподаватель кафедры математики и информатики, к.фт.н. С.С. Чеботарев

Рабочая программа утверждена на заседании кафедры математики и информатики. Протокол № 10 от 29.05.2023 г.

Заведующий кафедрой математики и информатики, к.т.н. Л. Ю. Овсяницкая

## СОДЕРЖАНИЕ

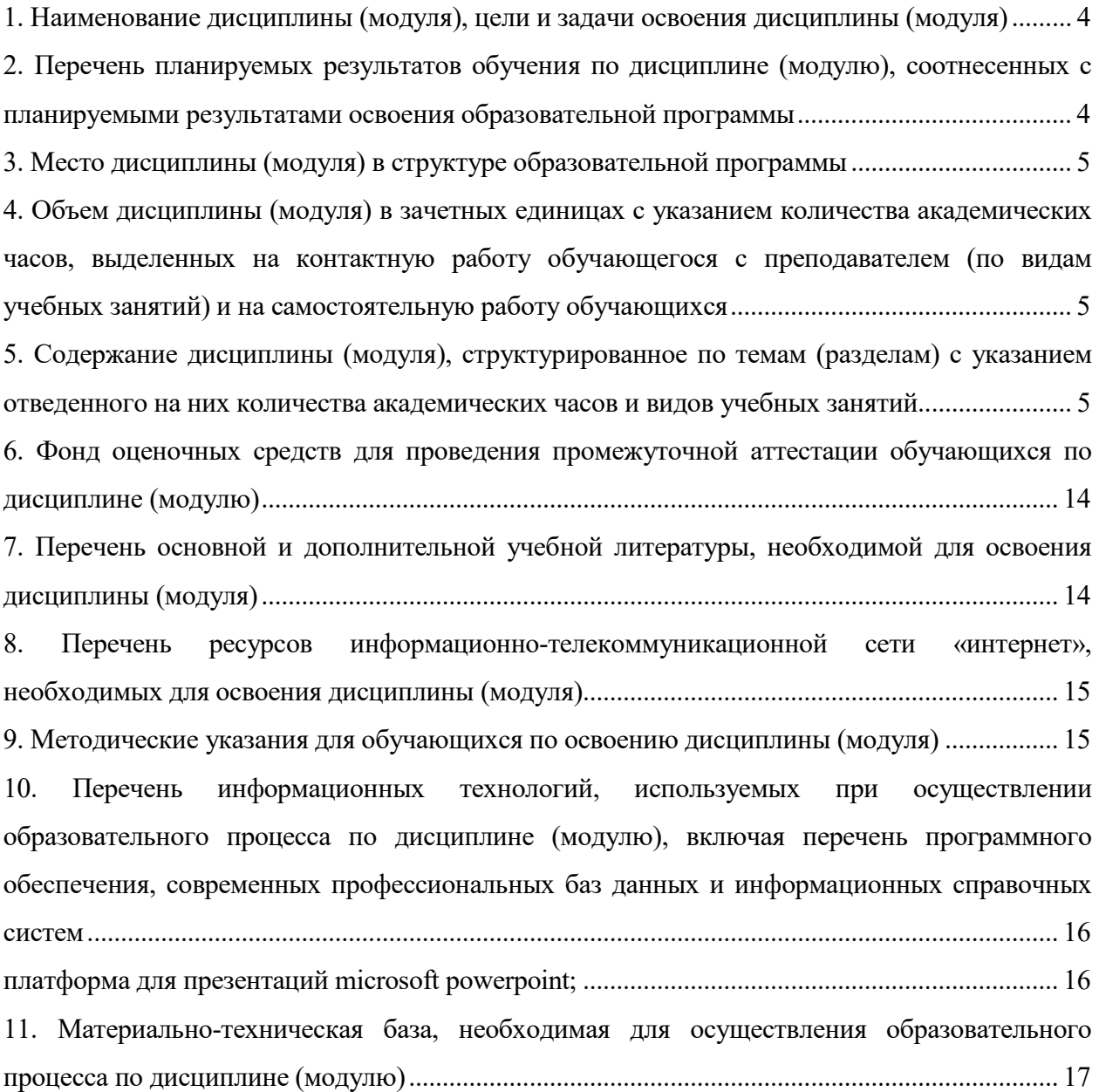

## 1. НАИМЕНОВАНИЕ ДИСЦИПЛИНЫ (МОДУЛЯ), ЦЕЛИ И ЗАДАЧИ ОСВОЕНИЯ ДИСЦИПЛИНЫ (МОДУЛЯ)

#### 1.1. Наименование дисциплины

Разработка Web-приложений

## 1.2. Цель дисциплины

В ознакомлении обучающихся с технологиями разработки одностраничных WEBприложений. ознакомлении студентов с технологиями разработки WEB-приложений корпорации Microsoft. Рассмотрение основ создания интернет приложений на основе ASP.NET с использованием языка программирования C# и основ создания приложений на основе фреймворков AngularJS, Angular2, React.

#### 1.3. Задачи дисциплины

В ходе освоения дисциплины студент должен решать такие задачи, как:

- понимать структуру web-приложений;
- знать основные принципы работы одностраничных WEB-приложений;
- знать достоинства и недостатки популярных фреймворков для создания одностраничных WEB-приложений;
	- использовать языки CSS, JS;
	- понимать архитектуру MVC и web-компонент.

#### 2. ПЕРЕЧЕНЬ ПЛАНИРУЕМЫХ РЕЗУЛЬТАТОВ ОБУЧЕНИЯ ПО ДИСЦИПЛИНЕ (МОДУЛЮ), СООТНЕСЕННЫХ С ПЛАНИРУЕМЫМИ РЕЗУЛЬТАТАМИ ОСВОЕНИЯ ОБРАЗОВАТЕЛЬНОЙ ПРОГРАММЫ

Процесс изучения дисциплины «Разработка Web-приложений» направлен на формирование следующих компетенций:

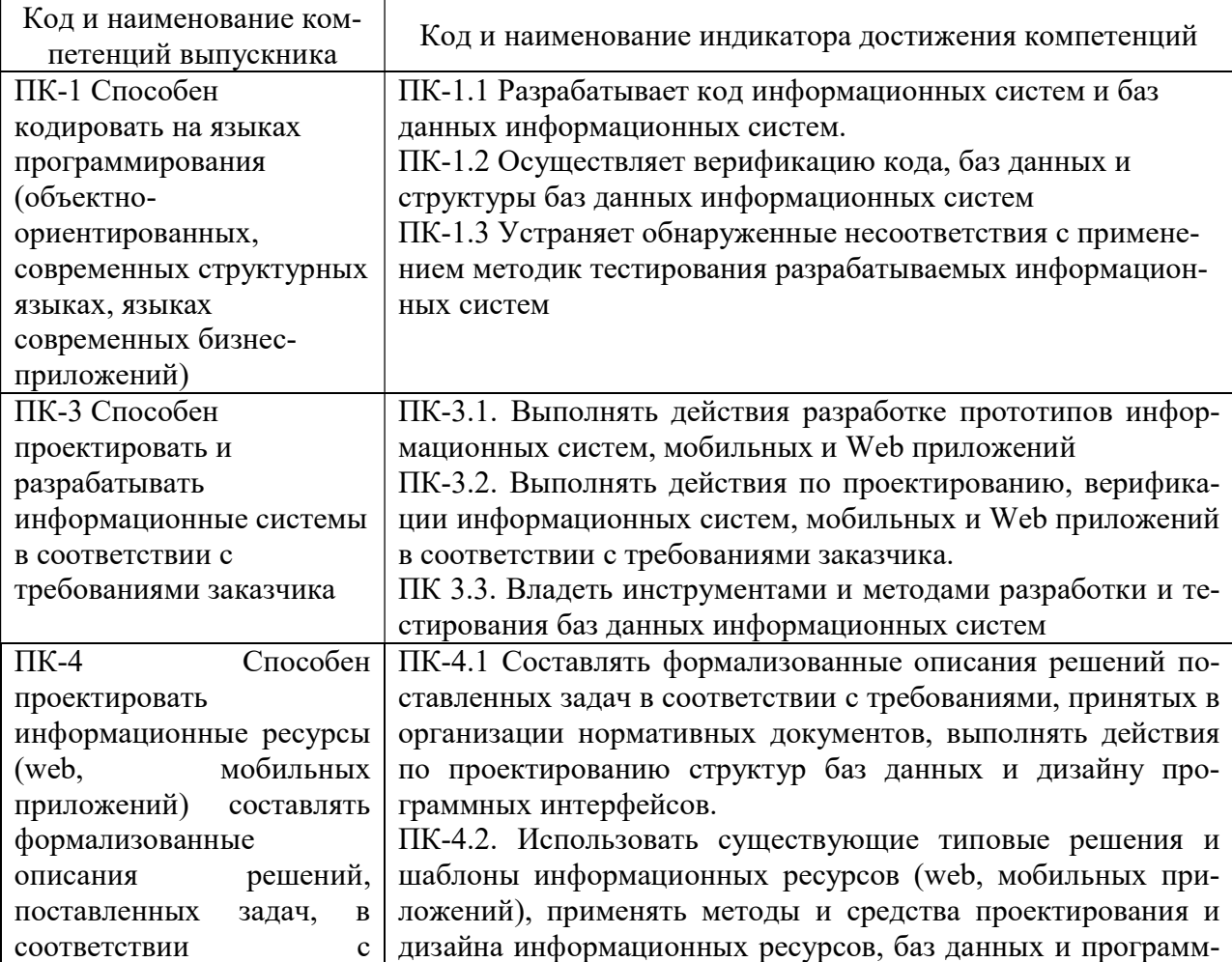

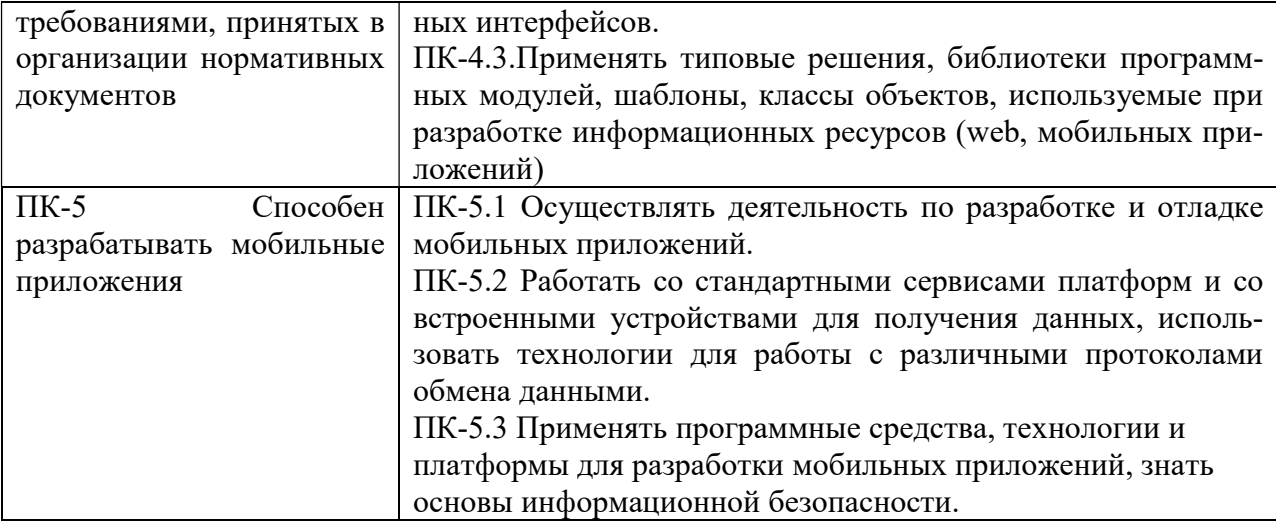

## 3. МЕСТО ДИСЦИПЛИНЫ (МОДУЛЯ) В СТРУКТУРЕ ОБРАЗОВАТЕЛЬНОЙ ПРОГРАММЫ

Учебная дисциплина «Разработка Web-приложений» относится к дисциплинам части учебного плана, формируемой участниками образовательных отношений, по основной профессиональной образовательной программе по направлению подготовки 09.03.03 Прикладная информатика, направленность (профиль) Разработка Web и мобильных приложений.

## 4. ОБЪЕМ ДИСЦИПЛИНЫ (МОДУЛЯ) В ЗАЧЕТНЫХ ЕДИНИЦАХ С УКАЗАНИ-ЕМ КОЛИЧЕСТВА АКАДЕМИЧЕСКИХ ЧАСОВ, ВЫДЕЛЕННЫХ НА КОНТАКТ-НУЮ РАБОТУ ОБУЧАЮЩЕГОСЯ С ПРЕПОДАВАТЕЛЕМ (ПО ВИДАМ УЧЕБ-НЫХ ЗАНЯТИЙ) И НА САМОСТОЯТЕЛЬНУЮ РАБОТУ ОБУЧАЮЩИХСЯ

Общая трудоемкость (объем) дисциплины составляет 16 зачетных единиц, 576 академических часа. Дисциплина изучается на 2, 3 курсе, 3, 4, 5, 6 семестре.

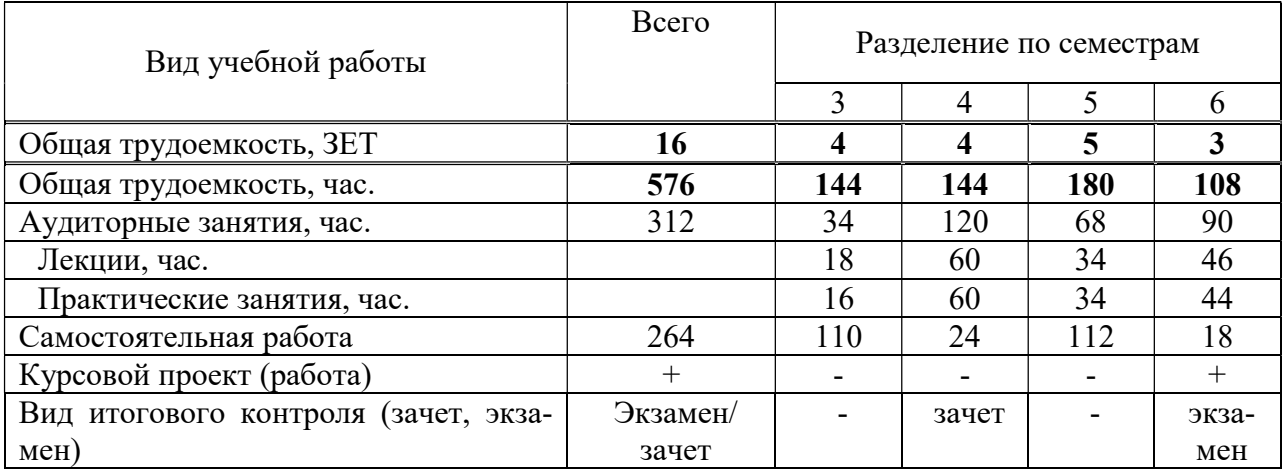

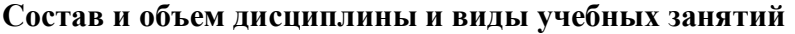

## 5. СОДЕРЖАНИЕ ДИСЦИПЛИНЫ (МОДУЛЯ), СТРУКТУРИРОВАННОЕ ПО ТЕМАМ (РАЗДЕЛАМ) С УКАЗАНИЕМ ОТВЕДЕННОГО НА НИХ КОЛИЧЕСТВА АКАДЕМИЧЕСКИХ ЧАСОВ И ВИДОВ УЧЕБНЫХ ЗАНЯТИЙ

5.1. Содержание дисциплины

Раздел 1. ПРИНЦИПЫ РАБОТЫ И СТРУКТУРА WEB ПРИЛОЖЕНИЙ НА ОСНОВЕ ASP.NET

Тема 1.1 История появления Microsoft .NET Framework

Web приложение. Что такое ASP.NET. Состав приложения: информационная часть, программный код, сведения о конфигурации. Статические и динамические элементы страницы и их реализацияя в виде Web форм.

Тема 1.2 Типовая структура web-приложений

Типичные элементы языка HTML. Статические элементы. Динамические элементы. Программный код и его логическая реализация. Процедуры обработки данных.

Тема 1.3 Основы технологии ASP .NET

Программный код и его исполнение сервером. Взаимодействие с динамическими элементами информационной части для формирования отклика приложения. Сведения о конфигурации. Параметры, определяющие способ исполнения приложения на сервере, параметры безопасности, реакция приложения на возникающие ошибки.

#### Раздел 2. WEB ПРОГРАММИРОВАНИЕ НА ОСНОВЕ ASP.NET

Тема 2.1 Приниип структурирования текста документа. Основные свойства текстовых фрагментов web-страницы

Контейнер, страница приложения. Генерация HTML кода, передаваемого в последствии клиенту.

Тема 2.2. Способы формирования текста. Списки. Способы задания гиперссылок. Способы динамического создания элементов управления

Генерацию своей части HTML кода каждым элементом. Описание его внутри страницы. Процесс создания страницы. Экземпляры класса Раде.

## Раздел 3. ПРИНЦИПЫ РАЗРАБОТКИ ПОЛЬЗОВАТЕЛЬСКОГО ИНТЕР-ФЕЙСА В ИНТЕРНЕТ ПРИЛОЖЕНИИ

Тема 3.1. Принципы использования элементов управления. Методы проверки вводимых данных

Элементы управления WEB-приложений. Принципы проектирования и разработки Использование элементов CheckBox. CheckBoxList. RadioButton. интерфейса. RadioButtonList и BulletedList. Использование Image, ImageMap, ImageButton. Использование Literal и HiddenField.

## Раздел 4. ИСПОЛЬЗОВАНИЕ MASTER PAGES И НАВИГАЦИЯ ПРИ ПО-СТРОЕНИИ ИНТЕРНЕТ ПРИЛОЖЕНИЙ

Тема 4.1. Стандартные приемы использования карты сайта. Методы использования навигационных элементов управления

Использование элементов управления TreeView, Menu и SiteMapPath. Использование частей карты сайта. Навигация с использованием программирования. Использование MultiView и Wizard.

#### Раздел 5. ОФОРМЛЕНИЕ WEB ПРИЛОЖЕНИЯ

Тема 5.1. Способы и механизмы создания Тем для оформления Web-приложения

Создание и использование тем. Совместное использование Themes и CSS. Динамическое изменение темы. Способы создания Тем для оформления Web-приложения.

Тема 5.2. Использование баз данных в приложениях ASP.NET

Основные сведения о модели доступа к данным ADO.NET. Организация взаимодействия с БД. Отсоединенные наборы данных. Привязка и отображение данных. Обновление данных. Использование DataView для фильтрации и сортировки данных. Реализация трехуровневой архитектуры доступа к данным в ASP.NET. Использовать технологии ADO .NET для организации взаимодействия WEB-приложения и БД.

#### Раздел 6. ВВЕДЕНИЕ В ANGULARJS.

Тема 6.1. Быстрый старт с AngularJS

Общая структура фреймворка. Встроенные директивы и шаблонизация в AngularJS. Двустороннее связывание. Создание своих директив. Вложенные директивы, наследование и передачи \$scope.

Тема 6.2. Сервисы.

Организация service provider'ов и зависимостей. Встроенные сервисы AngularJS. Написание своих сервисов, отличия между реализациями провайдера. Переопределение и расширение сторонних сервисов. Использование декораторов.

Тема 6.3. Редактирование данных, модель и формы в AngularJS

Модель, директива ng-model. Удобная валидация форм, встроенные и свои директивы. Импорт контроллера директивы и использование ng-model контроллера. Автоматический показ ошибок, ng-message.

#### Раздел 7. АРХИТЕКТУРА ПРИЛОЖЕНИЙ

Тема 7.1. Авторизация в приложении.

Интерфейс для авторизации на AngularJS. Интерцептор для проверки прав. Роль роутера в ограничеснии прав доступа.

Тема 7.2. Организация приложения на диске

Файловая структура. WebPack для сборки.

Тема 7.3. Более сложные директивы

Использование сервиса \$compile. Вложенные директивы с transclude.

Тема 7.4. Автоматизированные тесты.

Unit-тесты и TDD (вместе с jasmine и karma). Специфика тестирования сервисов, контроллеров и директив. Функциональные (e2e) тесты с использованием protractor

#### 5.2. Тематический план

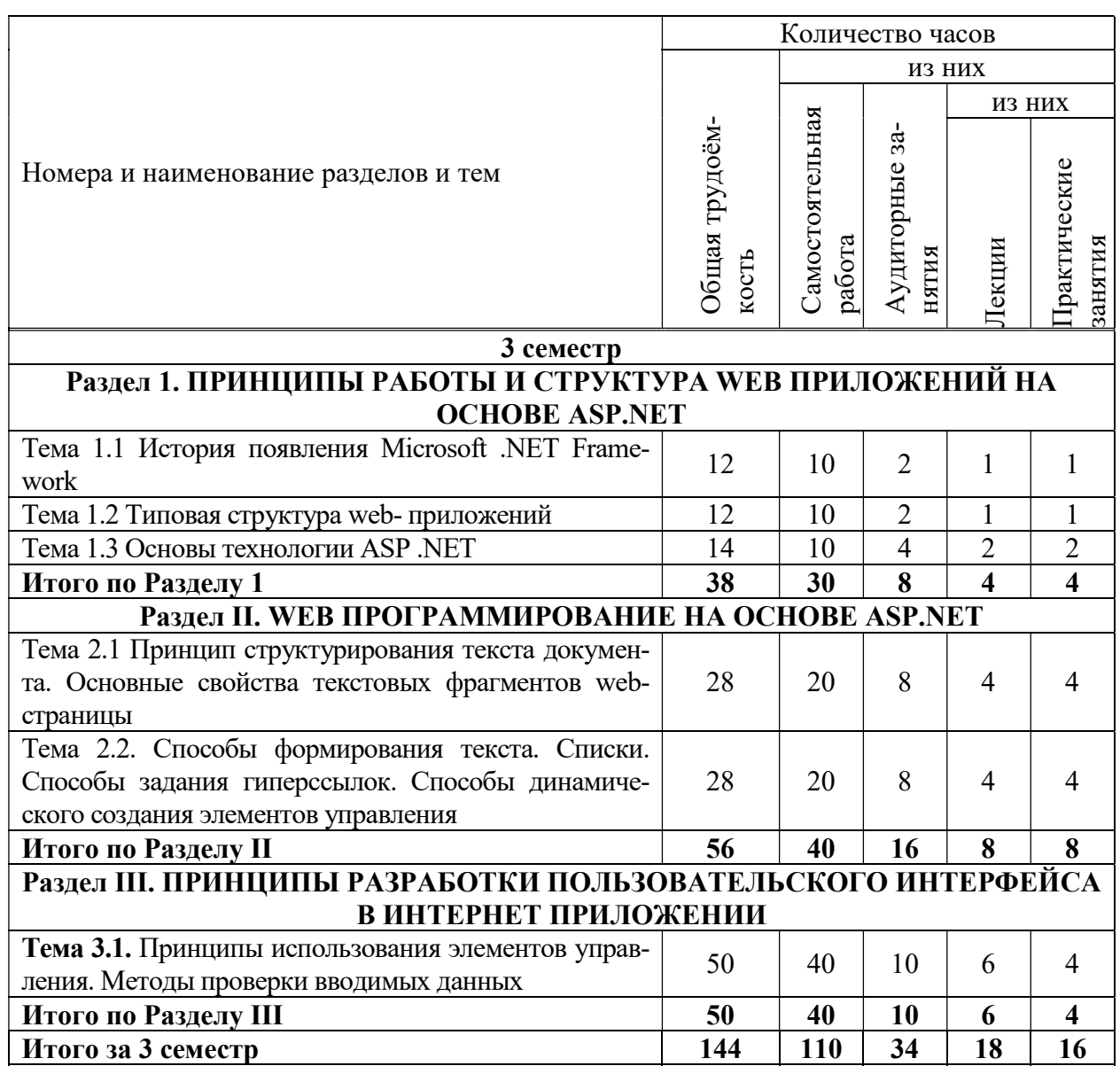

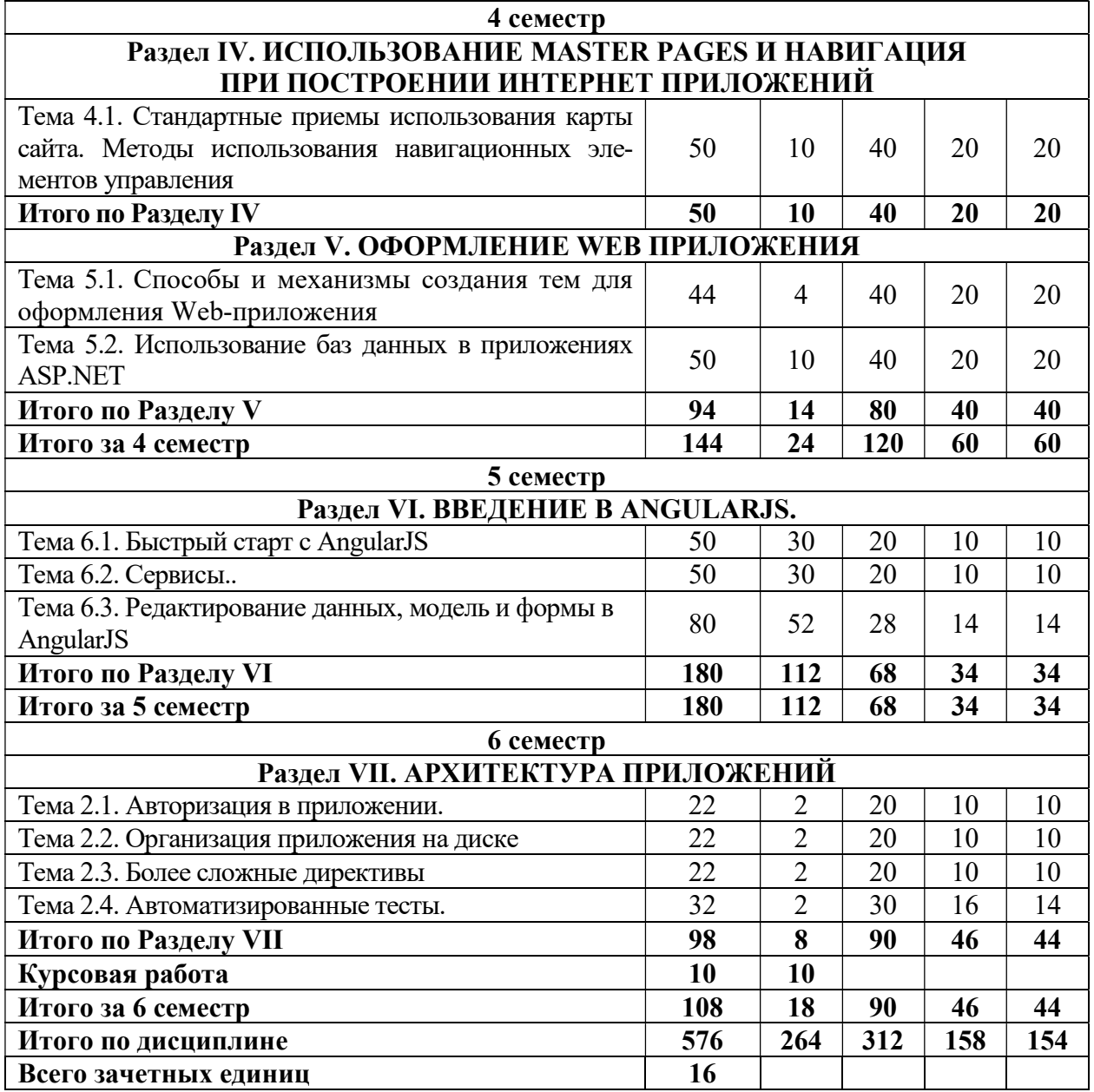

5.3. Лекционные занятия

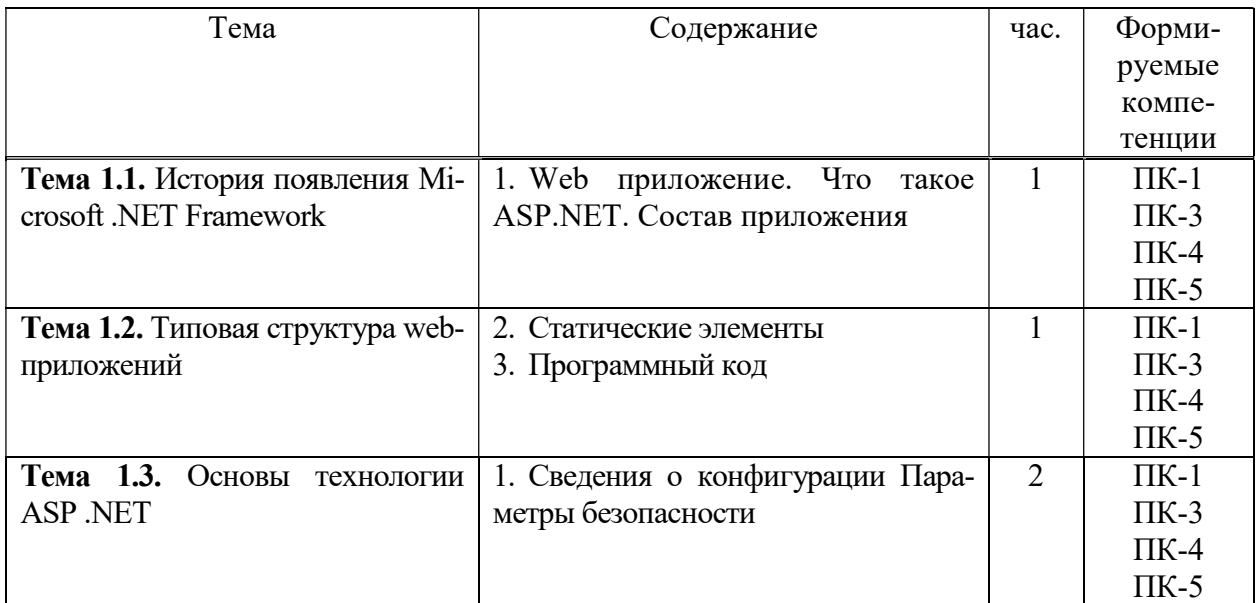

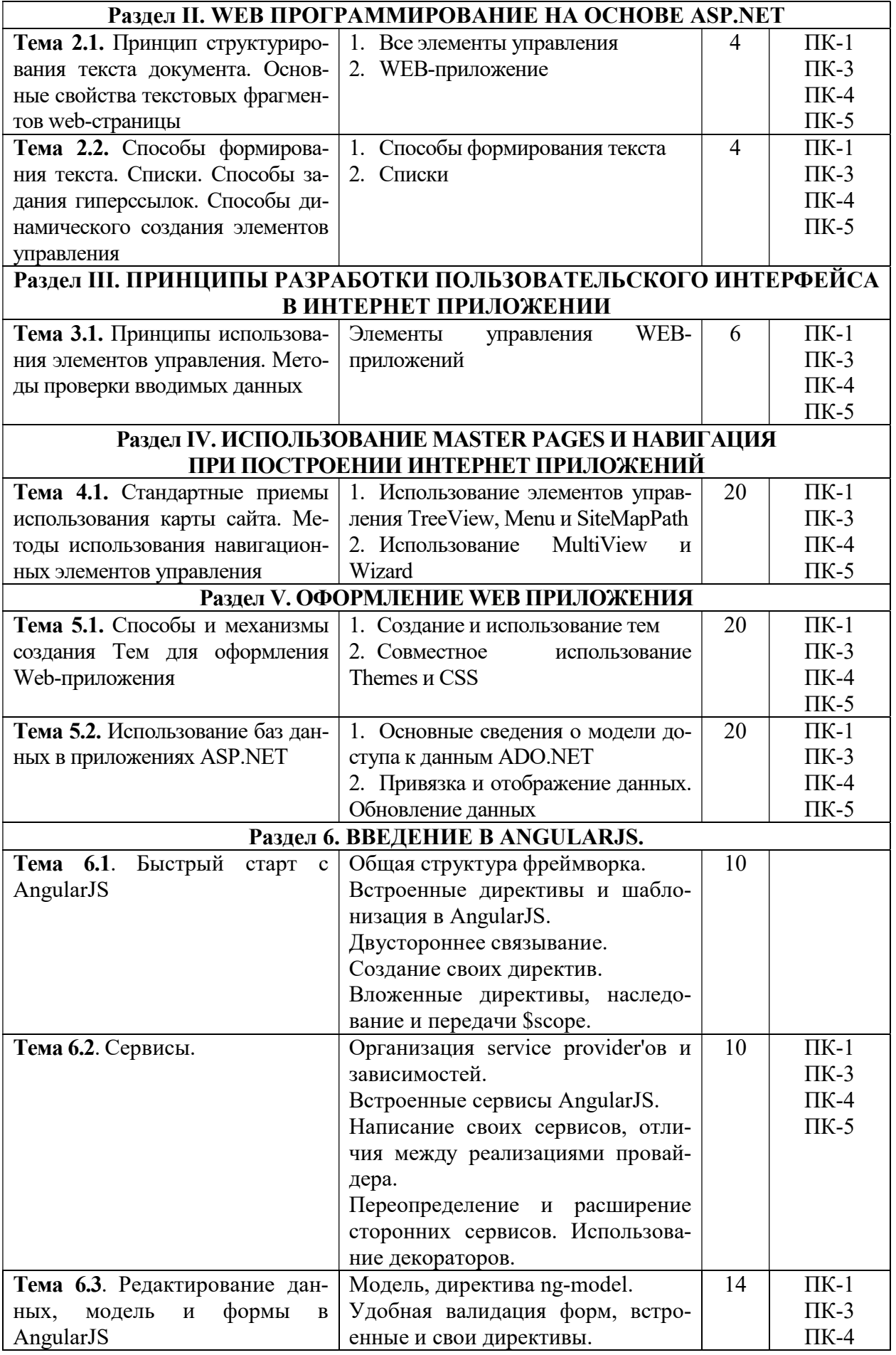

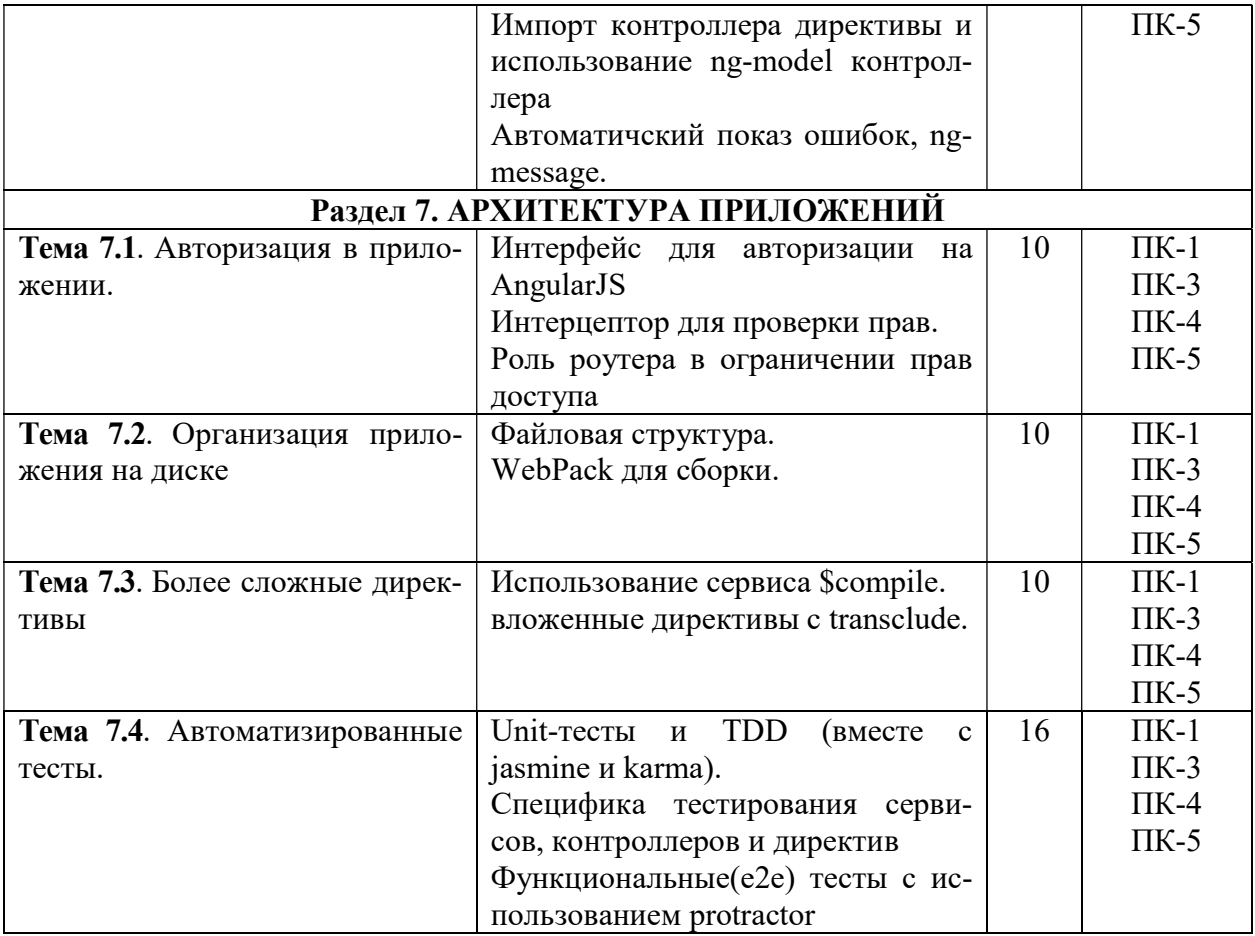

# 5.4. Практические занятия

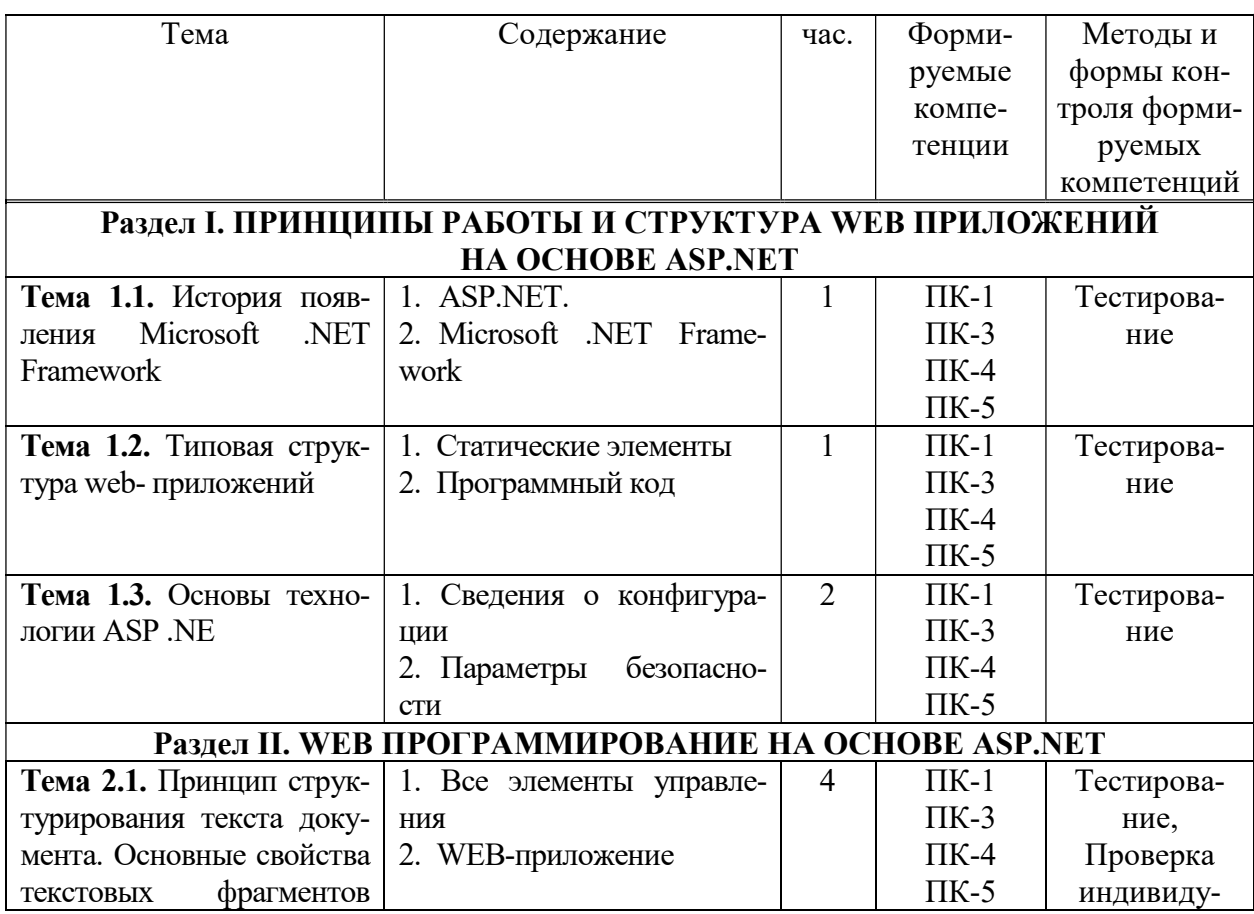

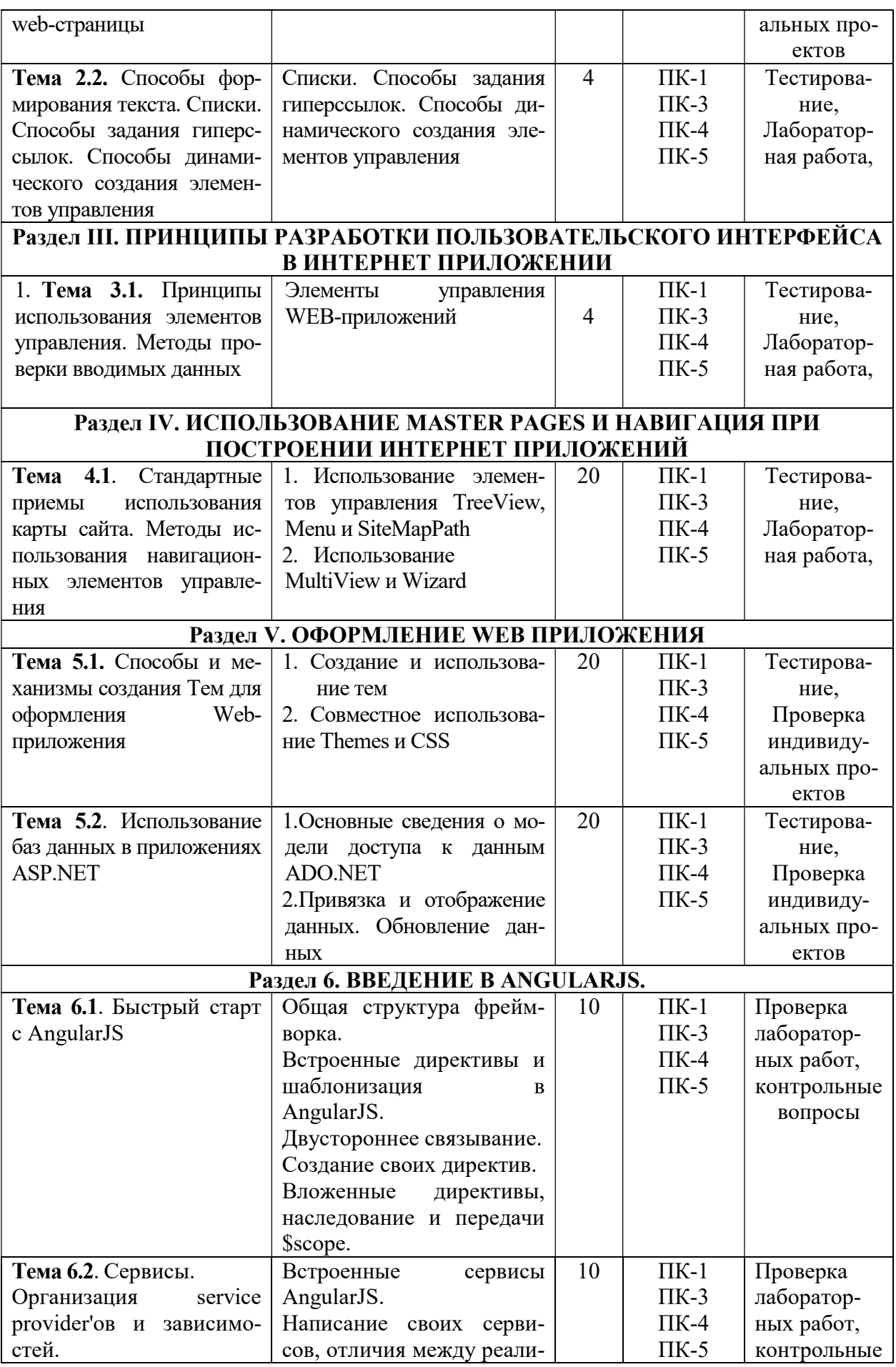

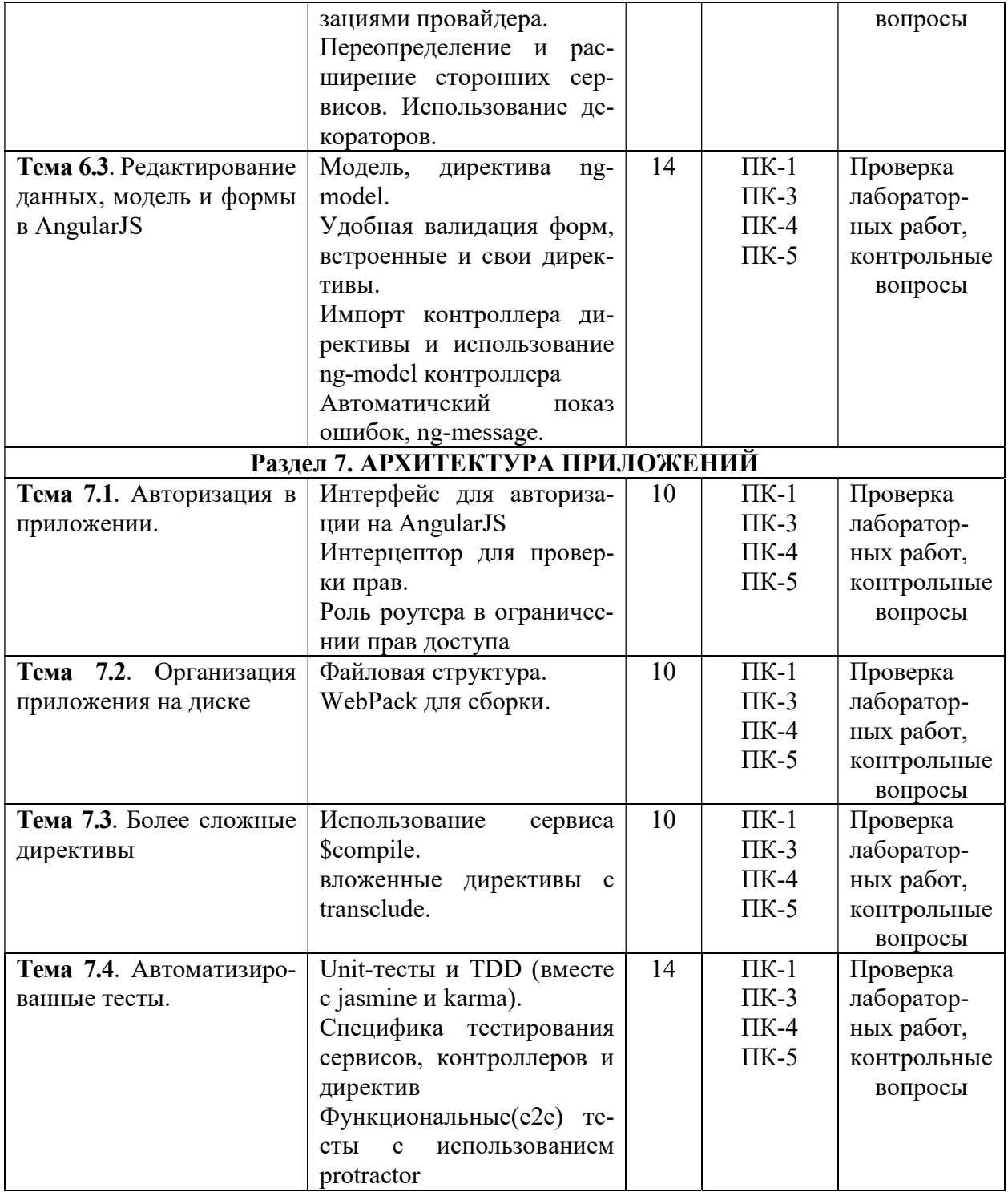

# 5.5 Самостоятельная работа обучающихся

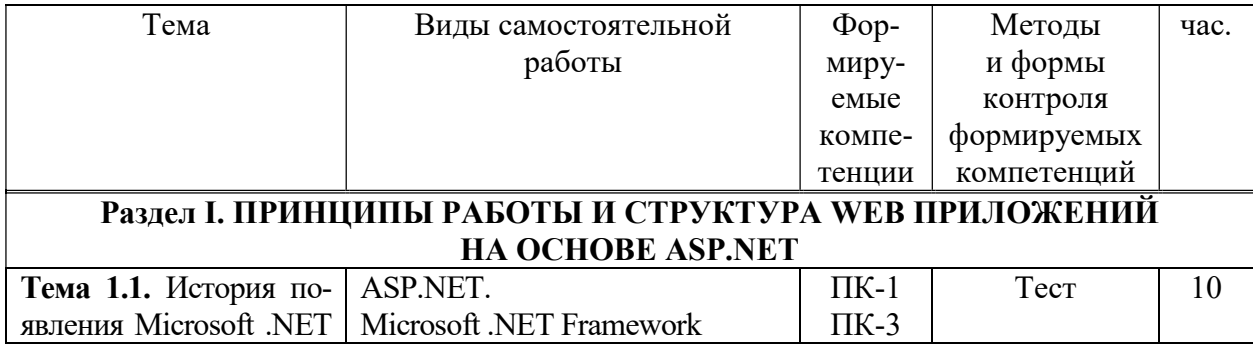

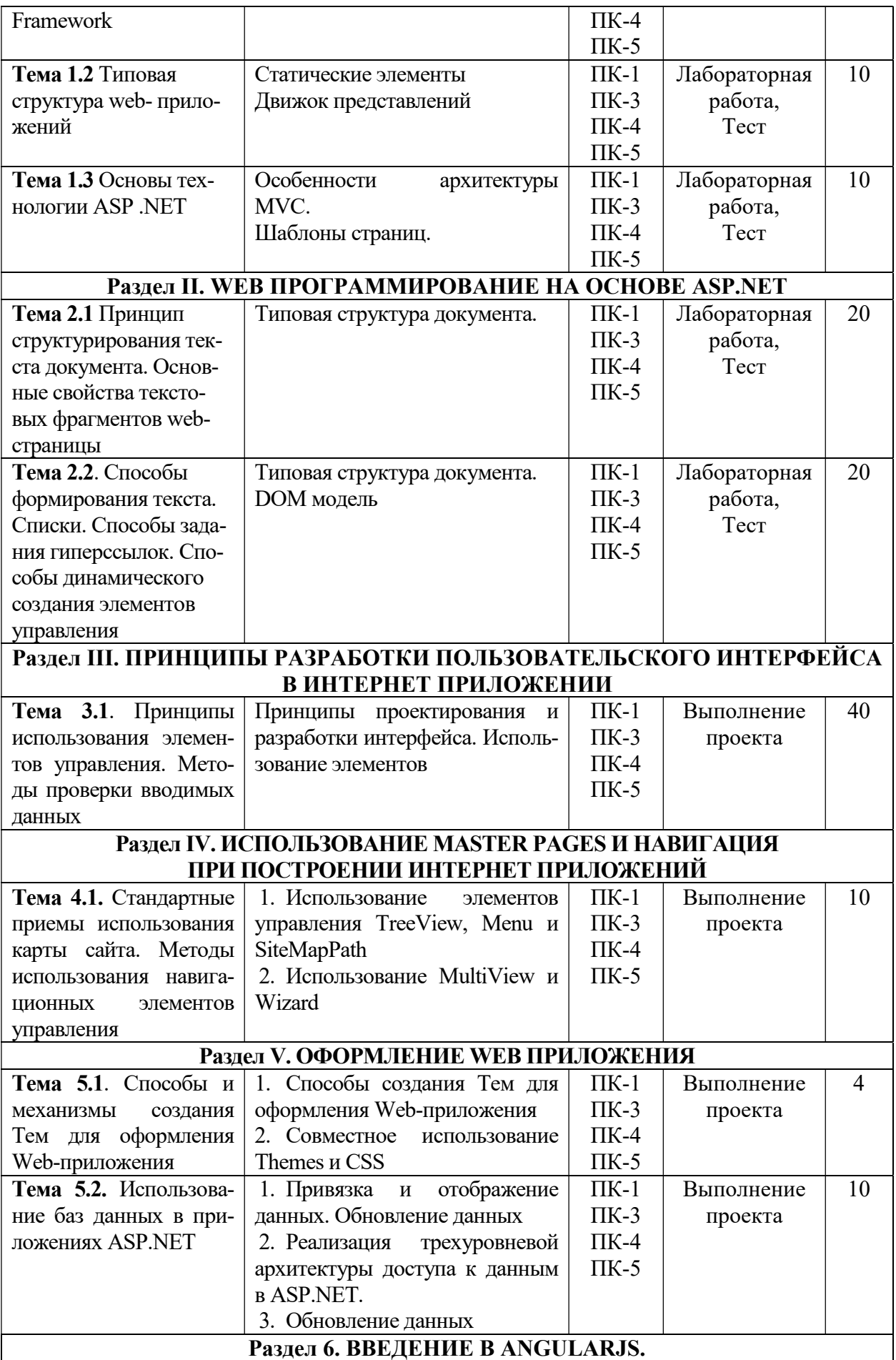

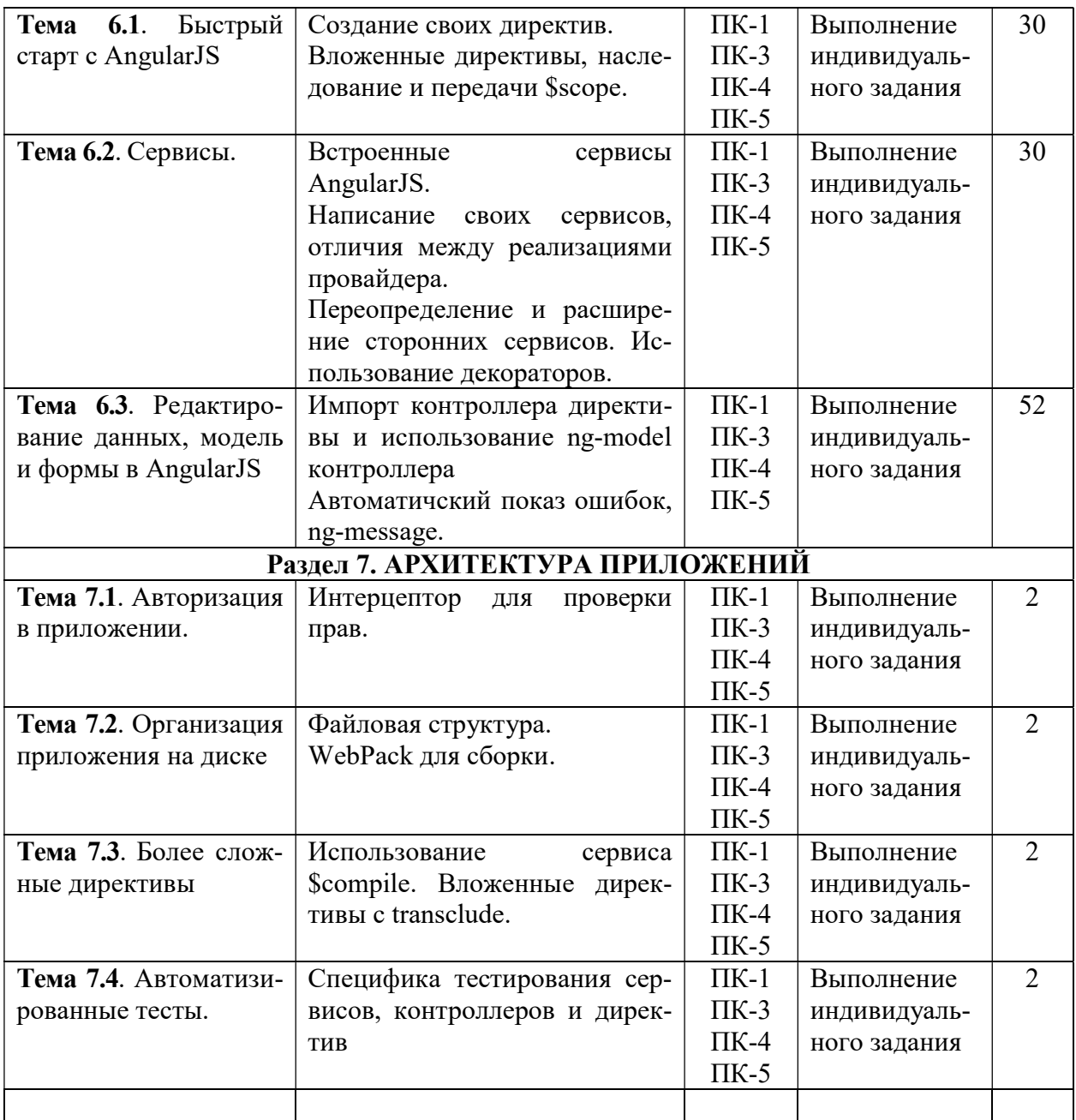

## 6. ФОНД ОЦЕНОЧНЫХ СРЕДСТВ ДЛЯ ПРОВЕДЕНИЯ ПРОМЕЖУТОЧНОЙ АТТЕСТАЦИИ ОБУЧАЮЩИХСЯ ПО ДИСЦИПЛИНЕ (МОДУЛЮ)

Фонд оценочных средств (ФОС) по дисциплине «Разработка Web-приложений» представлен отдельным документом и является частью рабочей программы

### 7. ПЕРЕЧЕНЬ ОСНОВНОЙ И ДОПОЛНИТЕЛЬНОЙ УЧЕБНОЙ ЛИТЕРАТУРЫ, НЕОБХОДИМОЙ ДЛЯ ОСВОЕНИЯ ДИСЦИПЛИНЫ (МОДУЛЯ)

#### Основная литература:

#### Печатные издания

1. Графический дизайн. Современные концепции [Текст]: учеб. пособие для вузов / отв. ред. Е.Э.Павловская. - 2-е изд, перераб. и доп. - М.: Юрайт, 2017. - 183 с.

2. Интерфейс. Основы проектирования и взаимодействия: / А.Купер, Р.Рейман,Д.Кронин, К.Носсел; пер. с англ. - 4-е изд. - СПб : Питер, 2021. - 720 с.: ил. - (Серия "Для профессионалов").

3. Уэйншенк, С. 100 главных принципов дизайна: / С.Уэйншенк; пер. с англ. - 2-е изд. - СПб : Питер, 2021. - 256 с. : ил. - (Серия "Современный дизайн").

4. Шелл, Дж. Геймдизайн: как создать игру, в которую будут играть все: / Джесси Шелл; пер. с англ. - М : Альпина Паблишер, 2021. - 640 с. : ил.

## Электронные издания (электронные ресурсы)

1. Графический дизайн. Современные концепции: учебное пособие для вузов / Е.Э. Павловская [и др.]; ответ. ред. Е.Э. Павловская. — 2-е изд., перераб. и доп. — Москва: Юрайт, 2021. — 119 с. — Текст: электронный // Образовательная платформа Юрайт [сайт]. — URL: https://urait.ru/bcode/473438 (дата обращения: 18.05.2023).

2. Полуэктова, Н Р. Разработка веб-приложений: учебное пособие для вузов / Н.Р. Полуэктова. — Москва: Юрайт, 2021. — 204 с. — Текст: электронный // Образовательная платформа Юрайт [сайт]. — URL: https://urait.ru/bcode/466449 (дата обращения: 18.05.2023).

3. Тузовский, А.Ф. Проектирование и разработка web-приложений: учебное пособие для вузов / А.Ф. Тузовский. — Москва: Юрайт, 2021. — 218 с. — Текст: электронный // Образовательная платформа Юрайт [сайт]. — URL: https://urait.ru/bcode/469982 (дата обращения: 18.05.2023).

Дополнительные источники (при необходимости)

1. Пименов, В.И. Видеомонтаж. Практикум: учебное пособие для вузов / В.И. Пименов. — 2-е изд., испр. и доп. — Москва: Юрайт, 2021. — 159 с. — Текст: электронный // Образовательная платформа Юрайт [сайт]. — URL: https://urait.ru/bcode/471957 (дата обращения: 18.05.2023).

2. Фрейзер,Том. Графический дизайн. Мастер-класс [Текст] / Том Фрейзер, Адам Бэнкс. – М.: РИП-холдинг, 2012. - 256с.: ил. - (Мастер-класс).

## 8. ПЕРЕЧЕНЬ РЕСУРСОВ ИНФОРМАЦИОННО-ТЕЛЕКОММУНИКАЦИОННОЙ СЕТИ «ИНТЕРНЕТ», НЕОБХОДИМЫХ ДЛЯ ОСВОЕНИЯ ДИСЦИПЛИНЫ (МОДУЛЯ)

Для выполнения заданий, предусмотренных рабочей программой используются рекомендованные Интернет-сайты, ЭБС.

Электронные образовательные ресурсы

 Министерство науки и высшего образования Российской Федерации: https://minobrnauki.gov.ru/;

Федеральный портал «Российское образование»: http://edu.ru/;

• Информационная система «Единое окно доступа к образовательным ресурсам»: http://window.edu.ru/;

 Единая коллекция цифровых образовательных ресурсов: http://schoolcollection.edu.ru/;

 Федеральный центр информационно-образовательных ресурсов: http: //fcior. /edu.ru/;

 Информационный сервис Microsoft для разработчиков // [Электронный ресурс]: https://msdn.microsoft.com/ru-ru/default.aspx.

 Виртуальная академия Microsoft // [Электронный ресурс]: https://mva.microsoft.com/.

 Программы дистанционного обучения в НОУ «ИНТУИТ» // [Электронный ресурс]: http://www.intuit.ru.

Образовательная платформа «ЮРАЙТ» http://www.urait.ru

## 9. МЕТОДИЧЕСКИЕ УКАЗАНИЯ ДЛЯ ОБУЧАЮЩИХСЯ ПО ОСВОЕНИЮ ДИС-ЦИПЛИНЫ (МОДУЛЯ)

Самостоятельная работа заключается в изучении отдельных тем курса по заданию преподавателя по рекомендуемой им учебной литературе, в подготовке к решению задач и разработке проектов. Самостоятельная творческая работа оценивается преподавателем и/или студентами в диалоговом режиме. Такая технология обучения способствует развитию коммуникативности, умений вести дискуссию и строить диалог, аргументировать и отстаивать свою позицию, анализировать учебный материал.

Тематика практических и самостоятельных работ имеет профессиональноориентированный характер и непосредственную связь рассматриваемых вопросов с вашей профессиональной деятельностью.

В изучении курса используются интерактивные обучающие методы: развивающей кооперации, метод проектов, которые позволяют формировать навыки совместной (парной и командной) работы (составление алгоритмов, проектирование программных решений, разработка и отладка программ), а также строить профессиональную речь, деловое общение.

Оценивание Вашей работы на занятиях организовано 1) в форме текущего контроля, в рамках которого вы решите множество задач возрастающей сложности; 2) для проведения рубежного контроля организовано контрольное тестирование и выполнение проекта.

В подготовке самостоятельной работы преподаватель:

 учит работать с учебниками, технической литературой (в том числе на английском языке), специализированными веб-ресурсами

 развивает навыки самостоятельной постановки задач и выполнения всех этапов разработки программного решения;

• организует текущие консультации;

 знакомит с системой форм и методов обучения, профессиональной организацией труда, критериями оценки ее качества;

- организует разъяснения домашних заданий (в часы практических занятий);
- консультирует по самостоятельным творческим проектам учащихся;

 консультирует при подготовке к научной конференции, написании научной статьи, и подготовке ее к печати в сборнике студенческих работ;

Вместе с тем преподаватель организует системный контроль выполнения студентами графика самостоятельной работы; проводит анализ и дает оценку работы студентов в ходе самостоятельной работы.

Результаты своей работы вы можете отследить в личном кабинете электронноинформационной системы (веб-портал института), к чему имеют доступ и ваши родители

## 10. ПЕРЕЧЕНЬ ИНФОРМАЦИОННЫХ ТЕХНОЛОГИЙ, ИСПОЛЬЗУЕМЫХ ПРИ ОСУЩЕСТВЛЕНИИ ОБРАЗОВАТЕЛЬНОГО ПРОЦЕССА ПО ДИСЦИПЛИНЕ (МОДУЛЮ), ВКЛЮЧАЯ ПЕРЕЧЕНЬ ПРОГРАММНОГО ОБЕСПЕЧЕНИЯ, СО-ВРЕМЕННЫХ ПРОФЕССИОНАЛЬНЫХ БАЗ ДАННЫХ И ИНФОРМАЦИОННЫХ СПРАВОЧНЫХ СИСТЕМ

Перечень информационных технологий:

Платформа для презентаций Microsoft powerpoint;

Онлайн платформа для командной работы Miro;

Текстовый и табличный редактор Microsoft Word;

Портал института http://portal.midis.info

#### Перечень программного обеспечения:

1С: Предприятие. Комплект для высших и средних учебных заведений (1C – 8985755)

Mozilla Firefox

Adobe Reader

ESET Endpoint Antivirus

Microsoft™ Windows® 10 (DreamSpark Premium Electronic Software Delivery id700549166)

Microsoft™ Office® Google Chrome «Гарант аэро» КонсультантПлюс Unity Visual Studio XAMPP

Современные профессиональные базы данных и информационные справочные системы

«Гарант аэро» КонсультантПлюс Научная электронная библиотека «Elibrary.ru».

#### Сведения об электронно-библиотечной системе

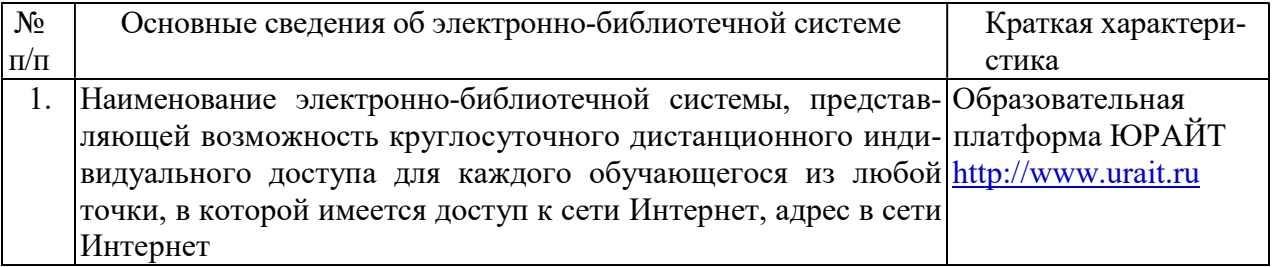

## 11. МАТЕРИАЛЬНО-ТЕХНИЧЕСКАЯ БАЗА, НЕОБХОДИМАЯ ДЛЯ ОСУЩЕСТВ-ЛЕНИЯ ОБРАЗОВАТЕЛЬНОГО ПРОЦЕССА ПО ДИСЦИПЛИНЕ (МОДУЛЮ)

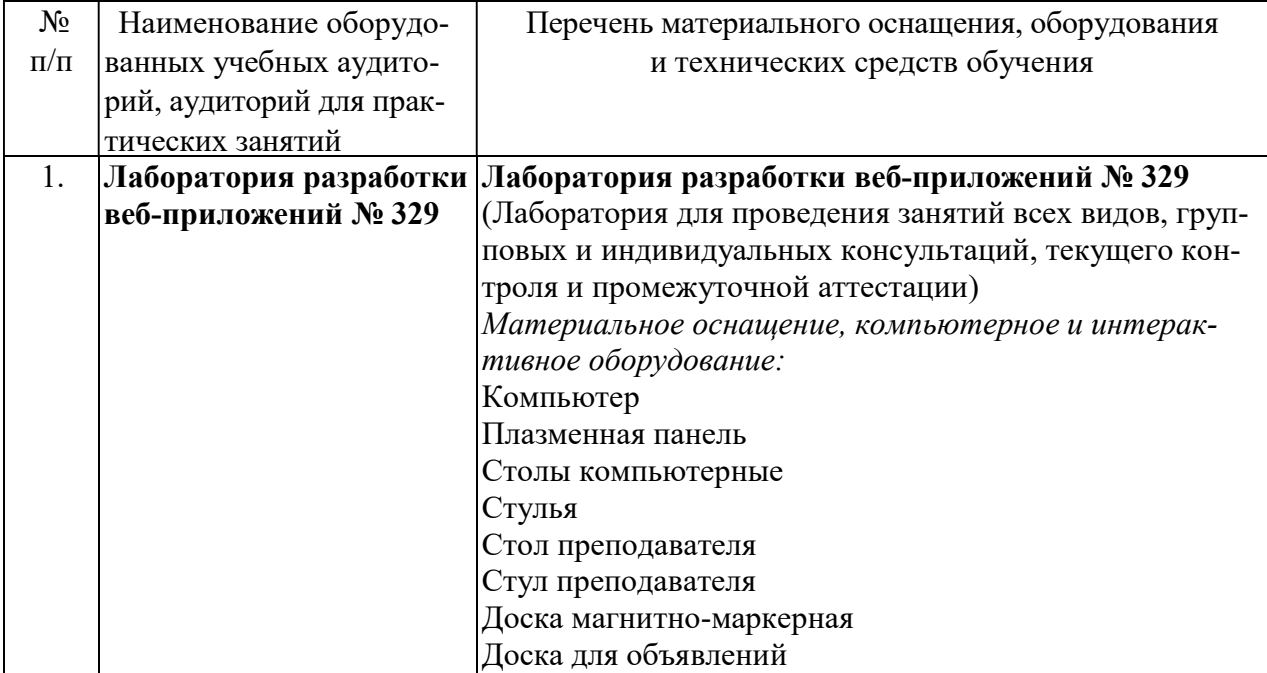

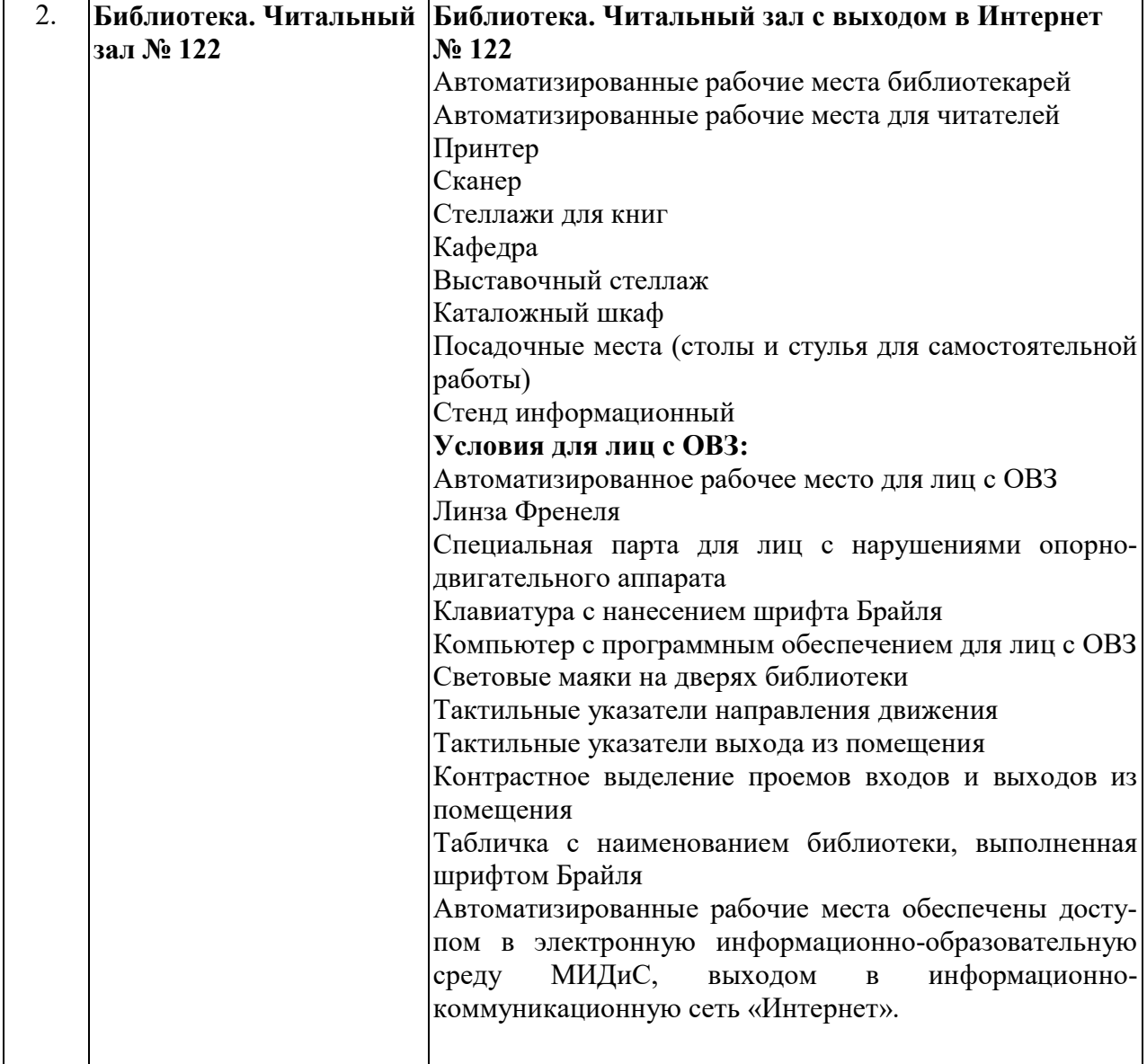